## End of Semester Project Part 2

Note: Due to limited lab equipment, you will probably have to work on this lab outside of normal lab times. This is a group lab (2 people per group)

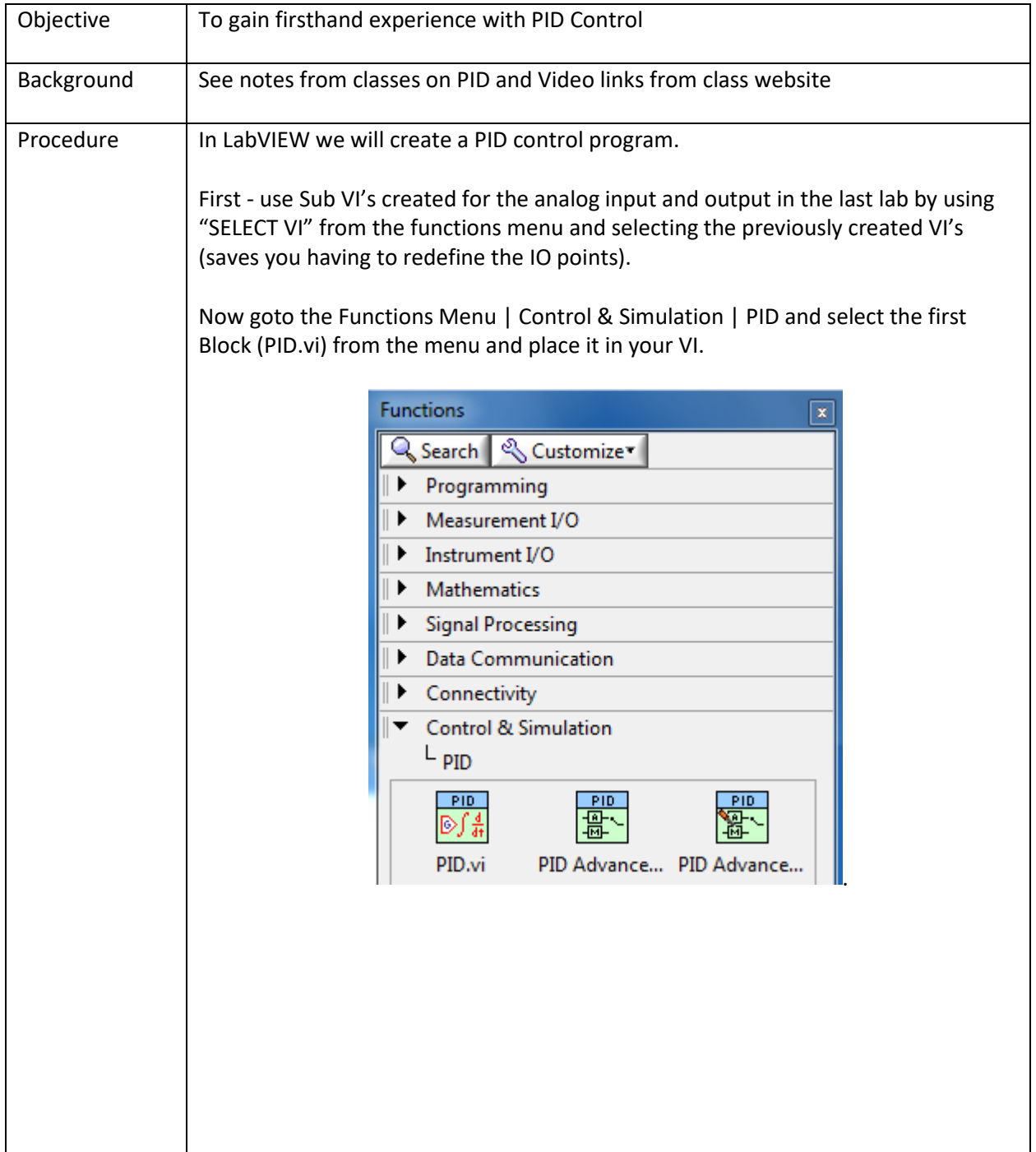

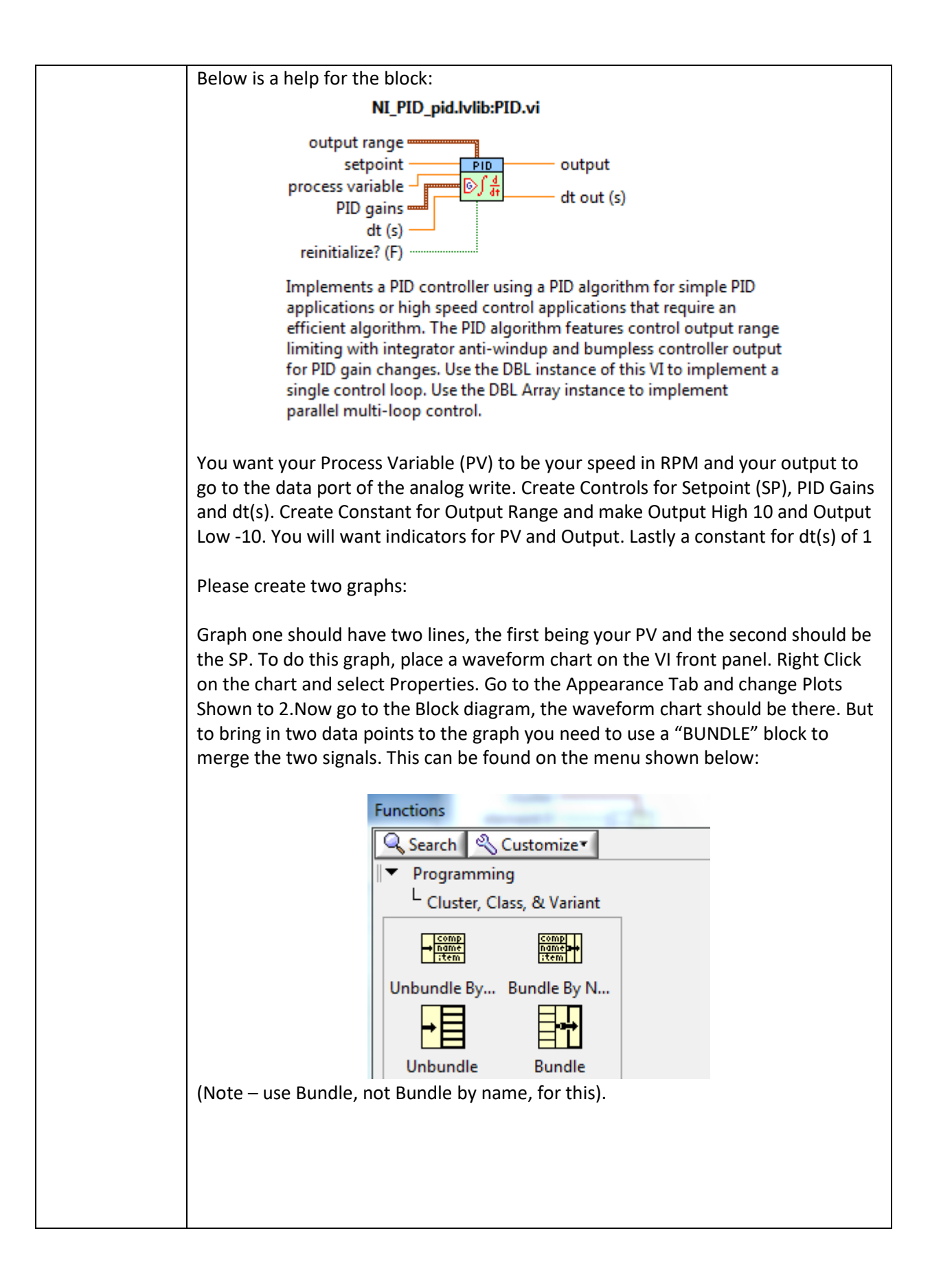

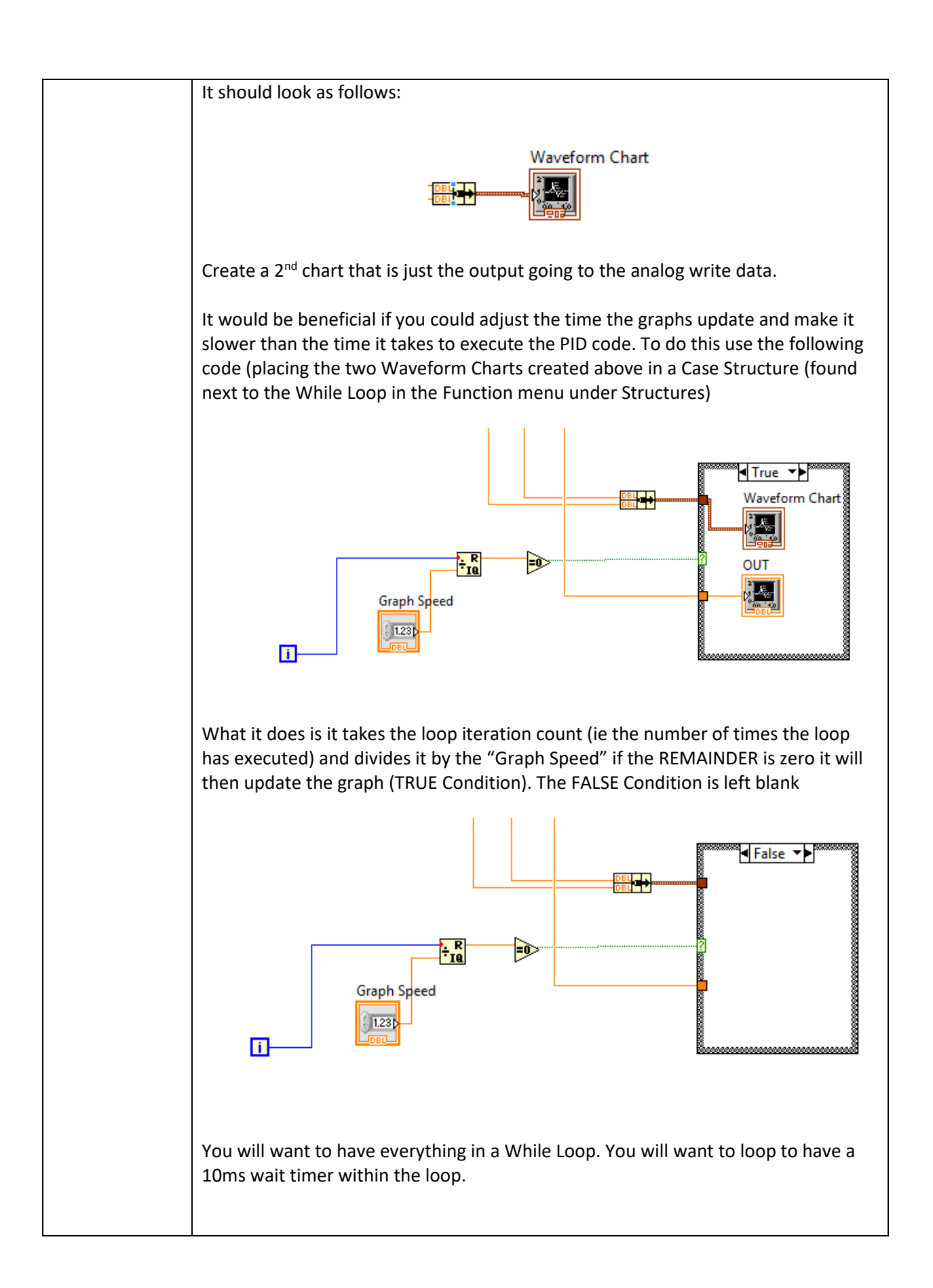

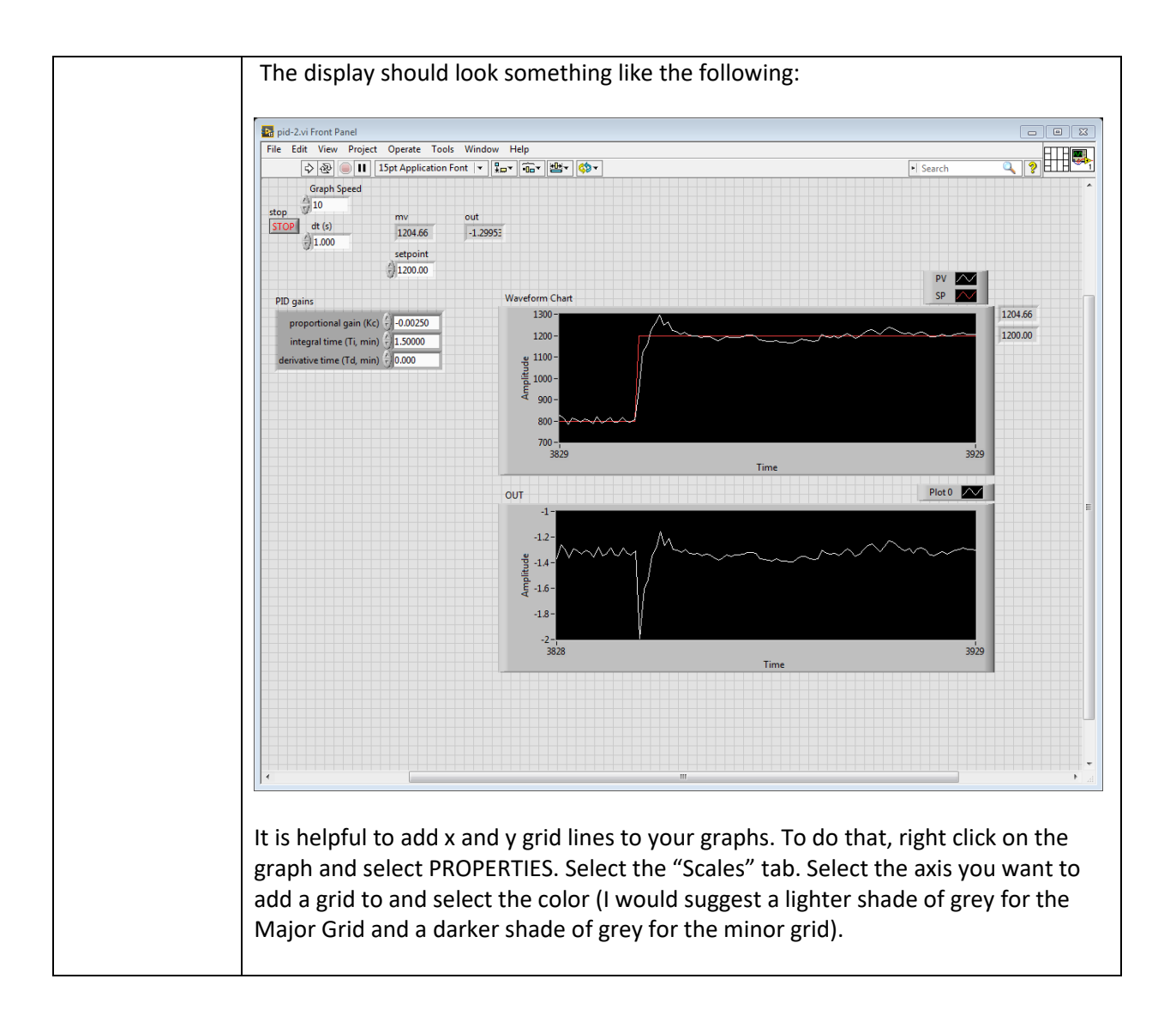

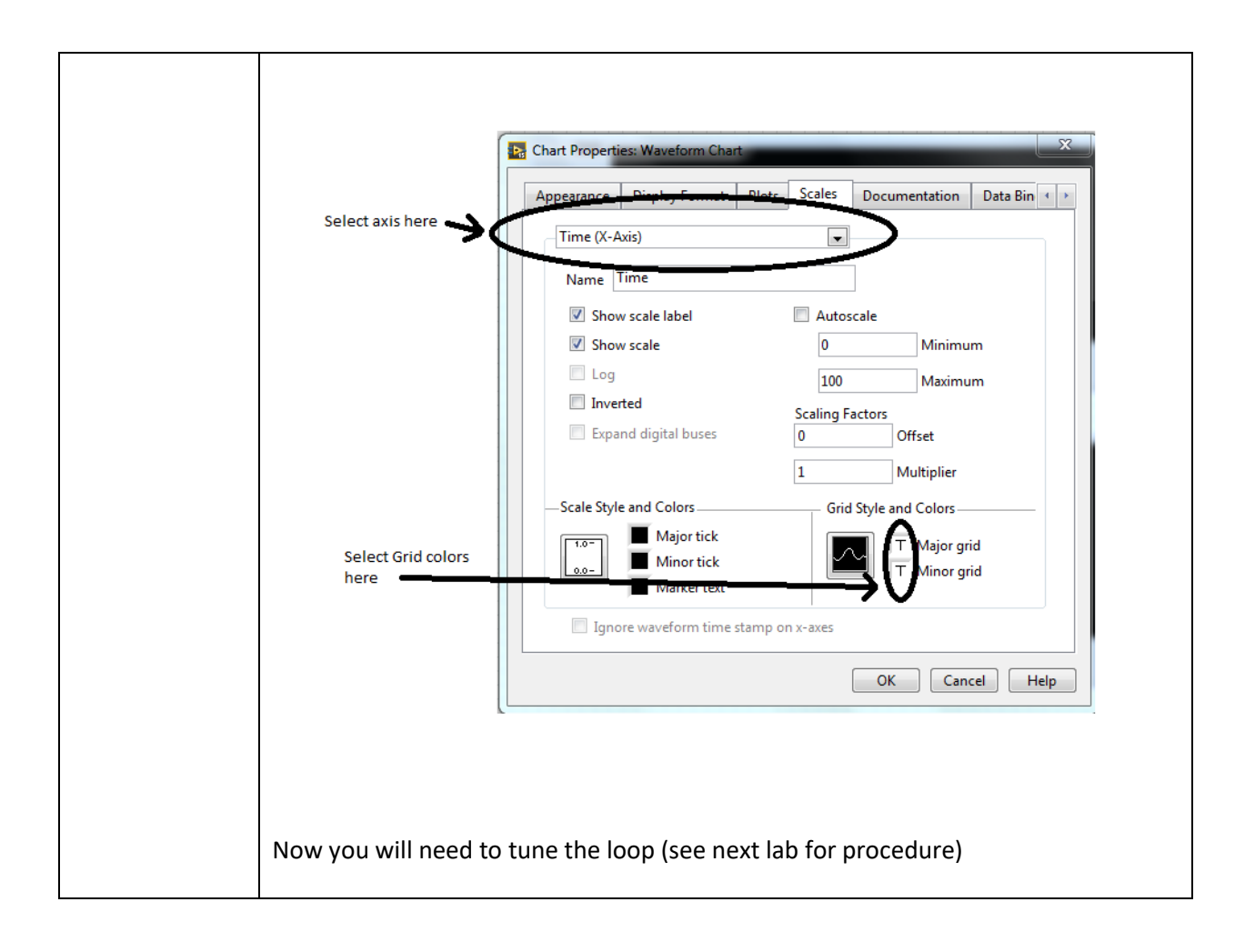